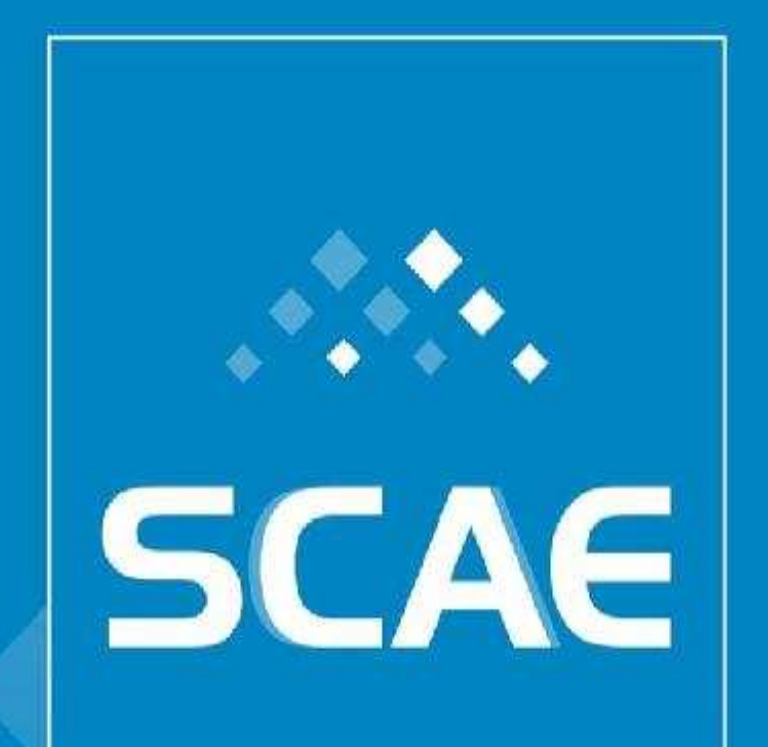

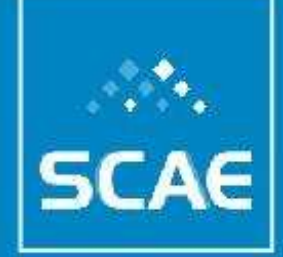

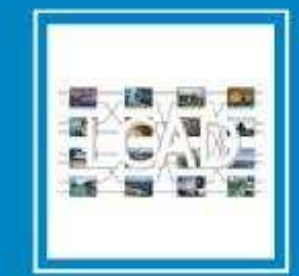

## **Classificação Automática em CNAE Apresentação do Projeto SCAE**

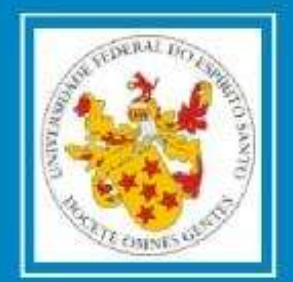

Sistema Computacional de Codificação Automática de Atividades Econômicas **Participantes no Projeto** Dr. Alberto Fereira De Souza (DI/UFES) (coordenador) Dr. Elias Oliveira (DCI/UFES) Dra. **Eliana Zandonade** (DE/UFES) Dr. Hannu Tapio Ahonen (DI/UFES) Dr. Felipe Maia Galvão França (COPPE Sistemas/UFRJ) Dra. Priscila M. V. Lima (COPPE Sistemas/UFRJ) Dra. Claudine Badue (DI/UFES) **Colaboradores** Dr. Valmir Barbosa (COPPE Sistemas/UFRJ) Dr. Wagner Meira Jr. (DCC/UFMG)

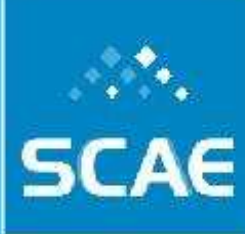

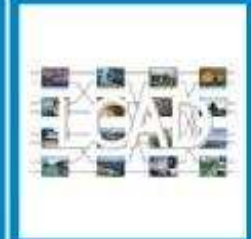

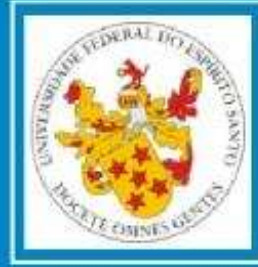

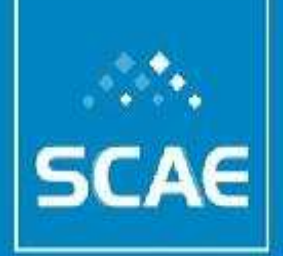

Sistema Computacional de Codificação Automática de Atividades Econômicas **Estrutura da Apresentação**

- Classificar para Quê?
- O Problema e Motivação
- O Projeto SCAE
- Técnicas Utilizadas
- Resultados já Alcançados
- Condições para o Sucesso

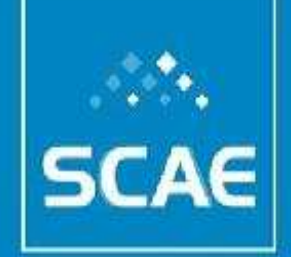

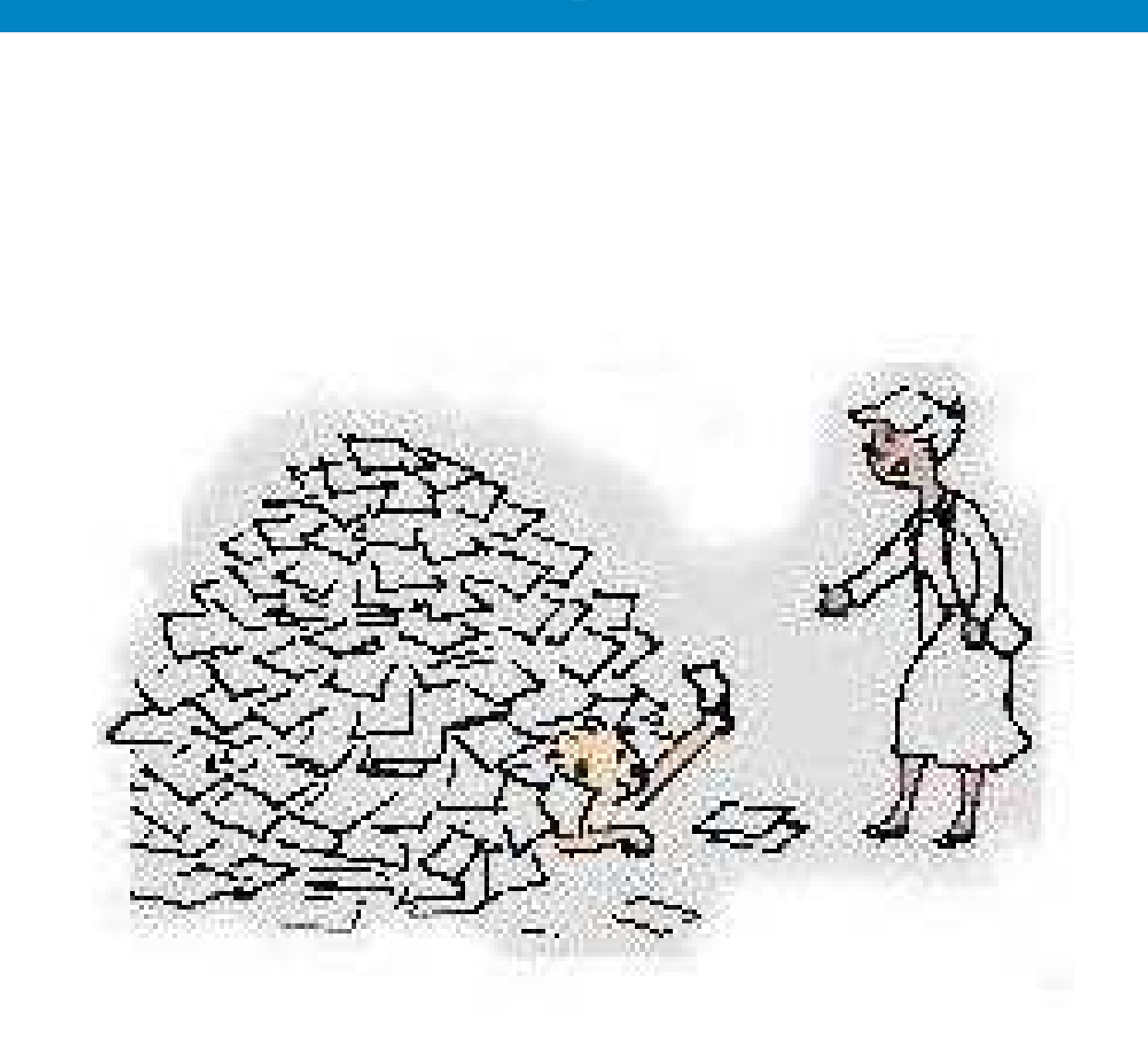

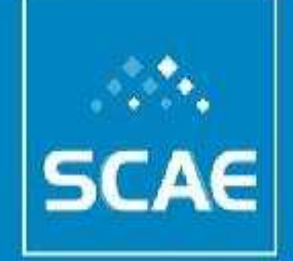

Os bebês classificam as pessoas que os cercam...

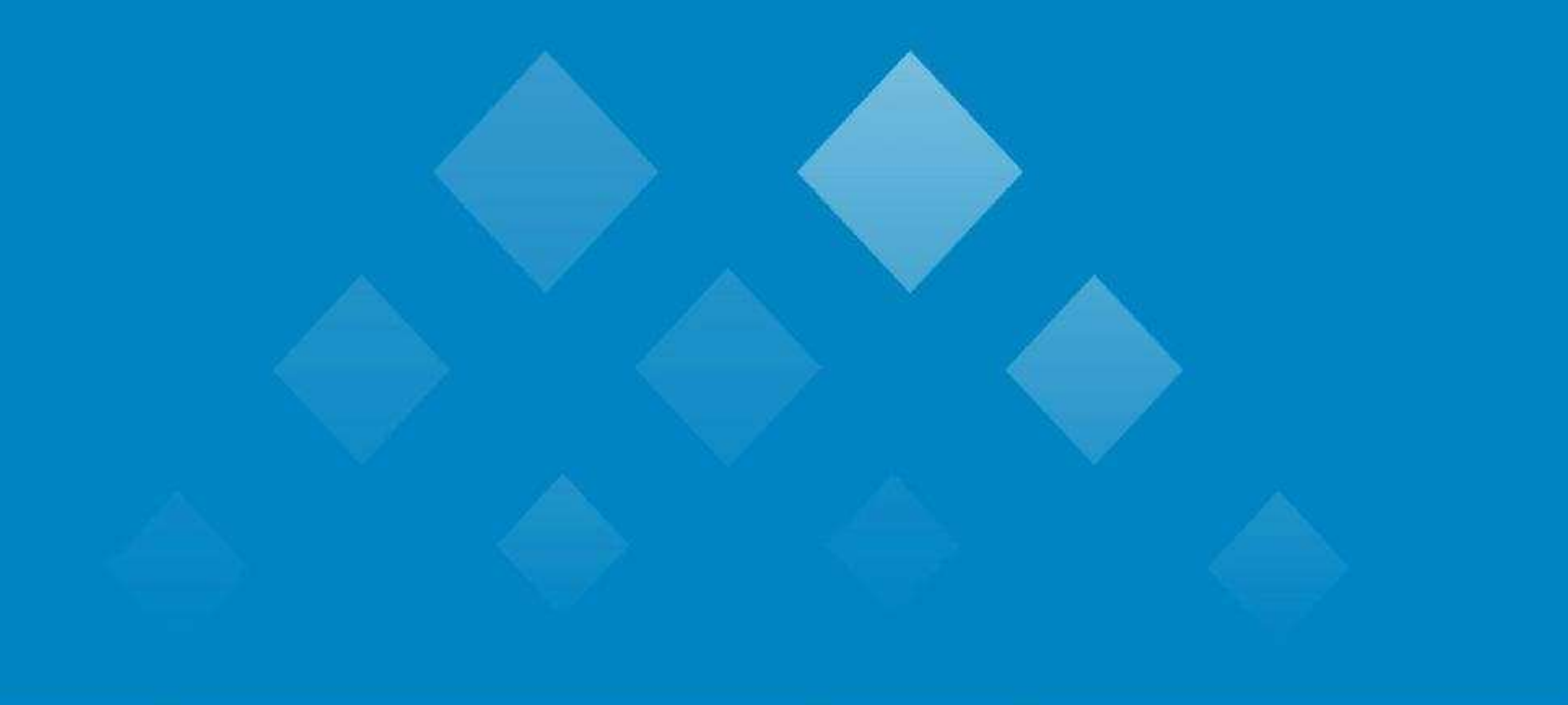

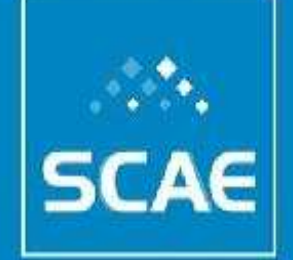

Os bebês classificam as pessoas que os cercam...

Nós classificamos as entidades com as quais nos relacionamos na natureza...

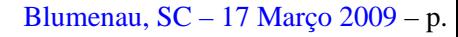

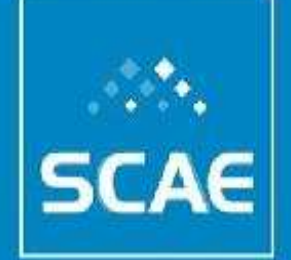

Os bebês classificam as pessoas que os cercam...

Nós classificamos as entidades com as quais nos relacionamos na natureza...

Classificamos para melhor racionalizarmos o mundo... Classificamos para melhor recuperarmos o **conhecimento**...

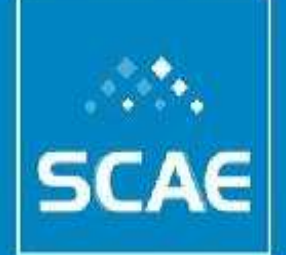

## **O Problema e Motivação**

Nosso problema é: *ler* o **objeto social** e classificá-lo em uma ou mais das **sub-classes** da tabela CNAE.

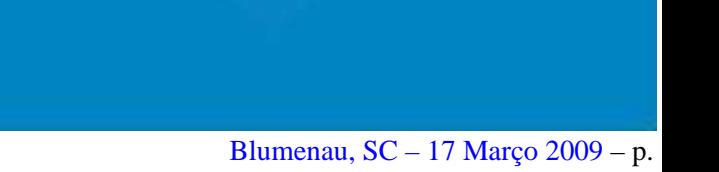

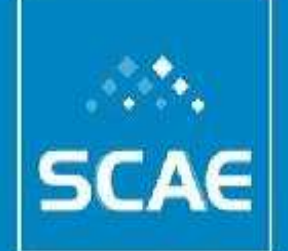

## **O Problema e Motivação**

Nosso problema é: *ler* o **objeto social** e classificá-lo em uma ou mais das **sub-classes** da tabela CNAE.

COMÉRCIO VAREJISTA DE EQUIPAMENTOS DE SEGURANÇA PARA RESIDÊNCIA

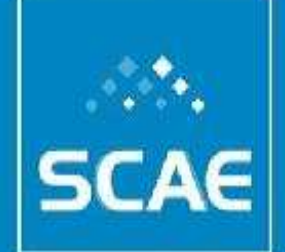

## **O Problema e Motivação**

Nosso problema é: *ler* o **objeto social** e classificá-lo em uma ou mais das **sub-classes** da tabela CNAE.

ATENDIMENTO TELEFÔNICO NA PRÓPRIA SEDE DA EMPRESA, EFETUANDO O REGISTRO DE SINISTROS DOS SEGURADOS DE TERCEIROS

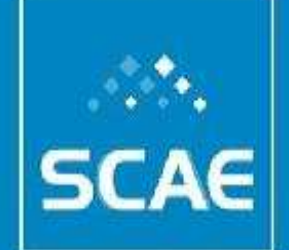

## **O Problema e Motivação**

Nosso problema é: *ler* o **objeto social** e classificá-lo em uma ou mais das **sub-classes** da tabela CNAE.

PROPORCIONAR PLANOS DE BENEFÍCIOS ASSISTENCIAIS ATRAVÉS DE ESTIPULAÇÃO DE SEGUROS COLETIVOS, CONTRAT OS COM EMPRESAS PRESTADORAS DE SERVIÇOS DE ASSISTÊNCIA MÉDICA, ODONTOLÓGICA E OUTROS, MEDIANTE CONVÊN IOS DE PRESTAÇÃO DE SERVIÇOS; ASSISTÊNCIA FINANCEIRA DE EMERGÊNCIA CONVENIADA COM EMPRESAS ESPECIALIZADAS; ASSISTÊNCIA ESPIRITUAL AOS SEUS ASSOCIADOS, ASSIM COM ENCAMINHAMENTO E ACOMPANHAMENTO A CENTROS DE RECUPERAÇÃO ESPECIAL A DEPENDENTES QUÍMICOS E ALCÓLATRAS.

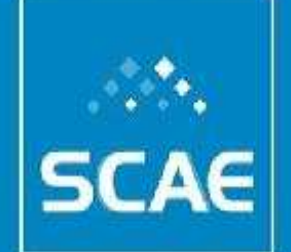

## **O Problema e Motivação**

Nosso problema é: *ler* o **objeto social** e classificá-lo em uma ou mais das **sub-classes** da tabela CNAE.

A efetiva **leitura**, **análise** e a **interpretação** do conteúdo dos documentos tornou-se um processo extremamente caro, quando feito manualmente.

Resolver esse problema ...

- Contribui com a desburocratização de processos;
- Facilita o monitoramento *online* dos setores econômicos;
- Racionaliza e precisa a fiscalização.

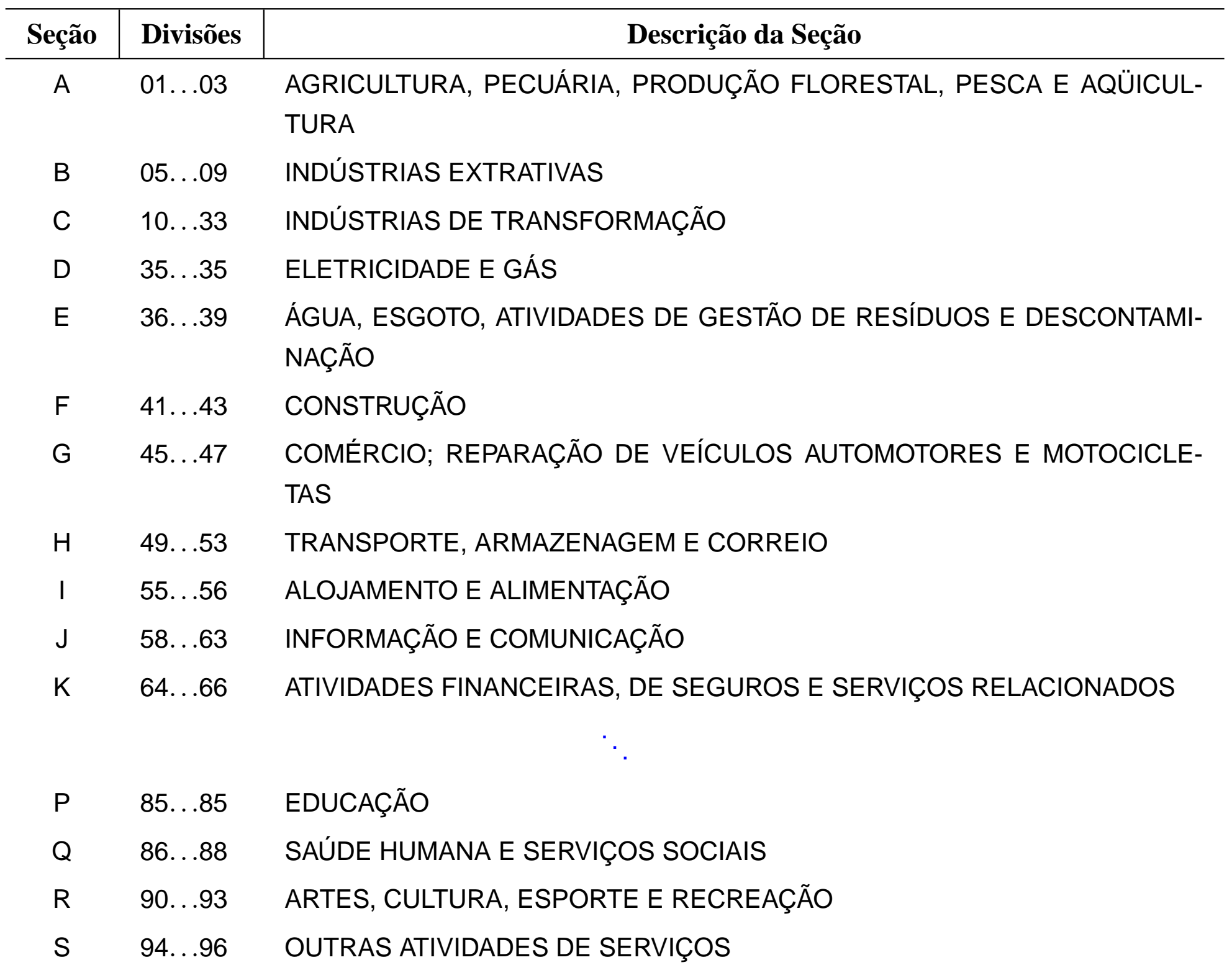

T 97...97 SERVIÇOS DOMÉSTICOS

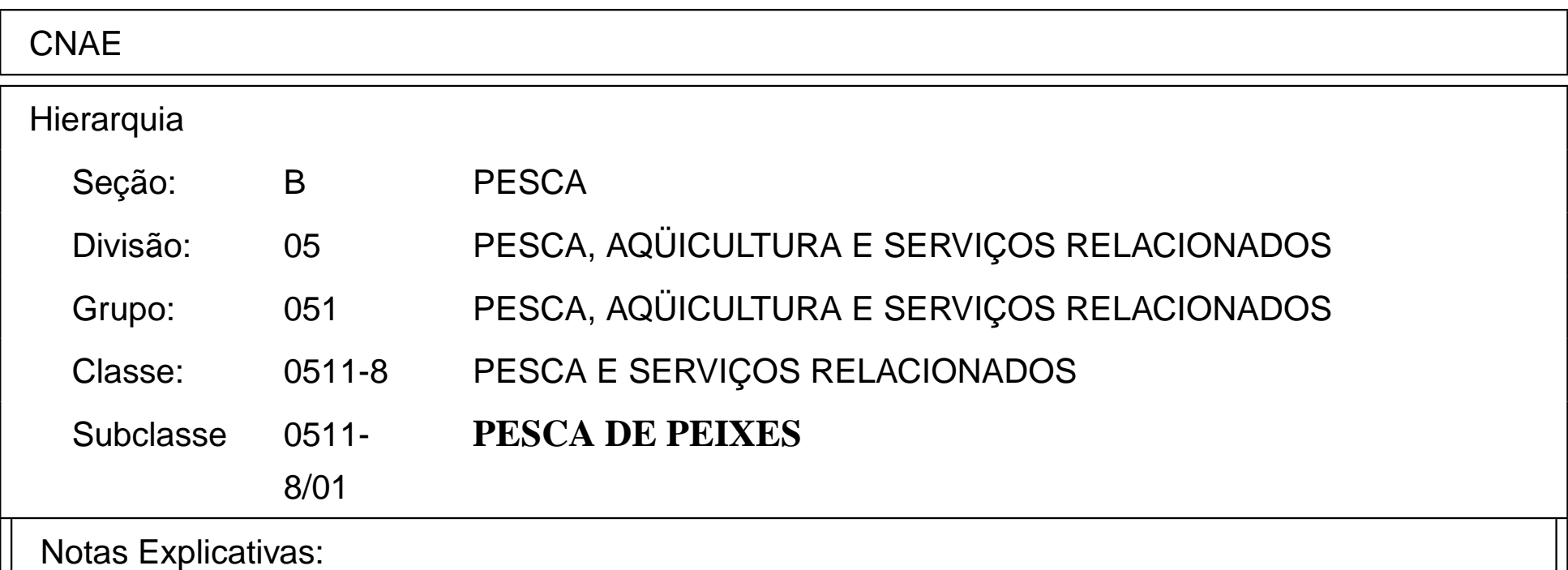

#### **Esta Subclasse compreende**:

– A pesca de peixes em águas marítimas e em águas continentais

#### **Esta Subclasse compreende também**:

– A preparação e conservação do peixe no próprio barco

#### **Esta Subclasse não compreende**:

- A captura de crustáceos e moluscos (0511-8/02)
- A preparação do peixe (frigorificado, congelado, salgado, seco)

e a fabricação de conservas de peixe em estabelecimentos fabris,

inclusive em barcos-fabrica (1514-8/00)

- A preparação de qualquer tipo de farinha de peixe (1514-8/00)
- A criação e cultivo de peixes (0512-6/01)

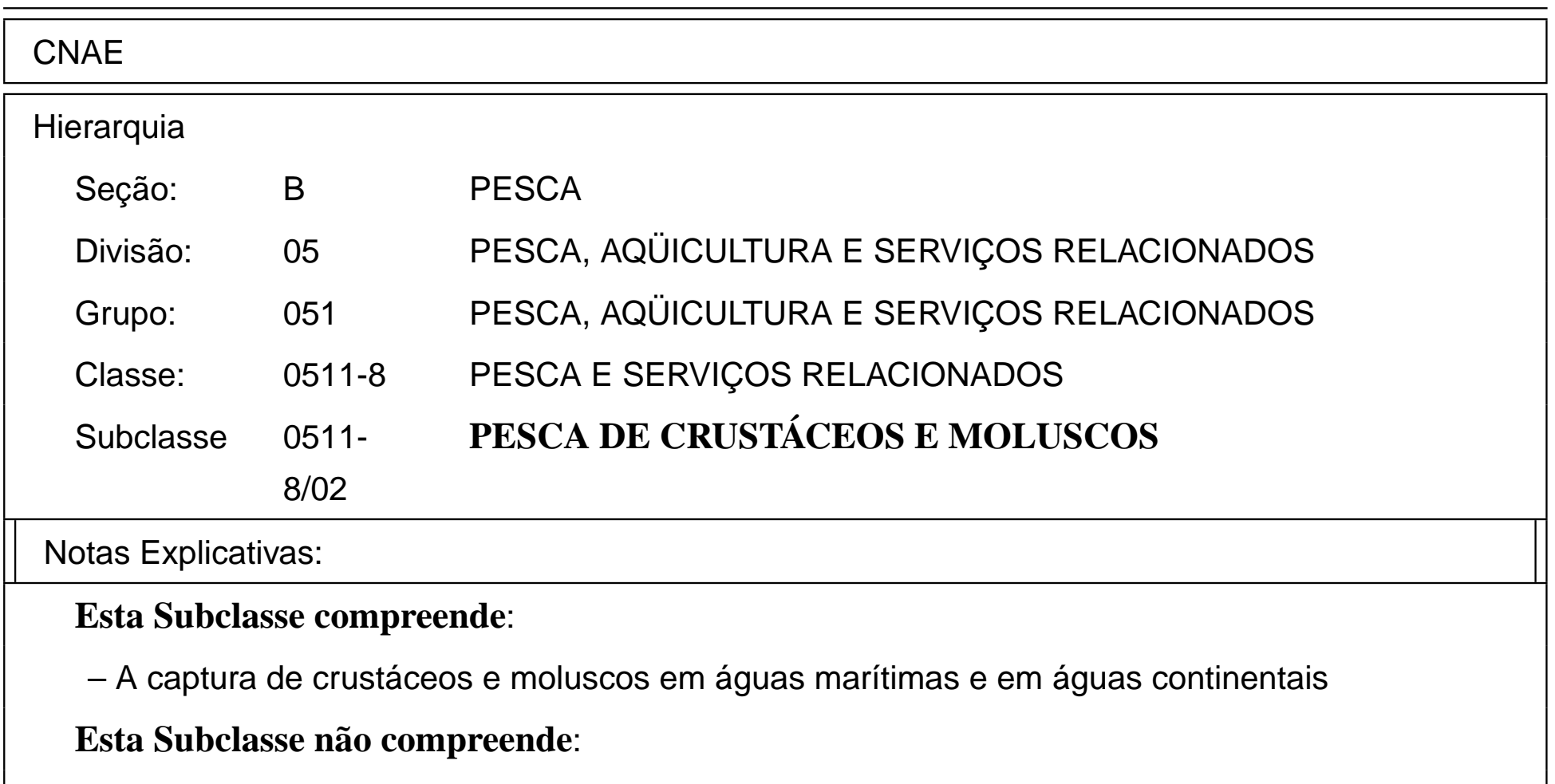

– A preparação de crustáceos e moluscos (frigorificado,

congelado, salgado, seco) e a fabricação de conservas de

crustáceos e moluscos em estabelecimentos fabris, inclusive em

barcos-fábrica (1514-8/00)

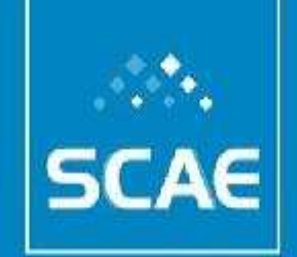

Sistema Computacional de Codificação Automática de Atividades Econômicas **Técnicas Alternativas**

Booleano – Termos *vs.* Termos (Google) ;

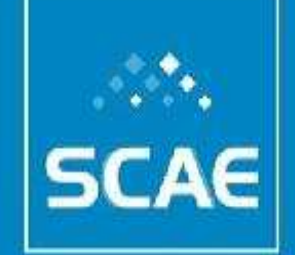

Sistema Computacional de Codificação Automática de Atividades Econômicas **Técnicas Alternativas**

- Booleano Termos *vs.* Termos (Google) ;
- Estatísticas;

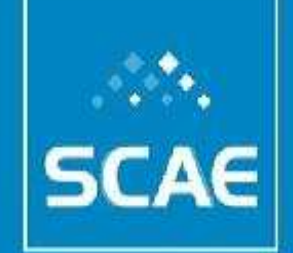

Sistema Computacional de Codificação Automática de Atividades Econômicas **Técnicas Alternativas**

- Booleano Termos *vs.* Termos (Google) ;
- Estatísticas;
- **Vetoriais**;

Vetoriais Simples; Vetoriais Generalizado; Redes Neurais; Outras.

Nós seres humanos "pensamos", as máquinas "fazem contas"...

Nós seres humanos "pensamos", as máquinas "fazem contas"... Precisamos transformar o processo de classificação em um processo de contagem...

Nós seres humanos "pensamos", as máquinas "fazem contas"... Precisamos transformar o processo de classificação em um processo de contagem...

Vamos supor que tenhamos uma base de dados  $D = \{d_1, d_2, \ldots, d_j, \ldots, d_n\}$  e queiramos saber quão similar  $q$  (um outro documento) é de um ou mais documentos em *D*.

Nós seres humanos "pensamos", as máquinas "fazem contas"... Precisamos transformar o processo de classificação em um processo de contagem...

Vamos supor que tenhamos uma base de dados  $D = \{d_1, d_2, \ldots, d_j, \ldots, d_n\}$  e queiramos saber quão similar  $q$  (um outro documento) é de um ou mais documentos em *D*.

$$
sim(d_j, q) = \frac{\mathbf{d_j} \bullet \mathbf{q}}{|\mathbf{d_j}| \times |\mathbf{q}|}
$$

Nós seres humanos "pensamos", as máquinas "fazem contas"... Precisamos transformar o processo de classificação em um processo de contagem...

Vamos supor que tenhamos uma base de dados  $D = \{d_1, d_2, \ldots, d_j, \ldots, d_n\}$  e queiramos saber quão similar  $q$  (um outro documento) é de um ou mais documentos em *D*.

$$
sim(d_j, q) = \frac{\mathbf{d}_j \bullet q}{|\mathbf{d}_j| \times |\mathbf{q}|}
$$
  
= 
$$
\frac{\sum_{i=1}^t w_{i,j} \times w_{i,q}}{\sqrt{\sum_{i=1}^t w_{i,j}^2} \times \sqrt{\sum_{j=1}^t w_{i,q}^2}} = cos(\theta)
$$

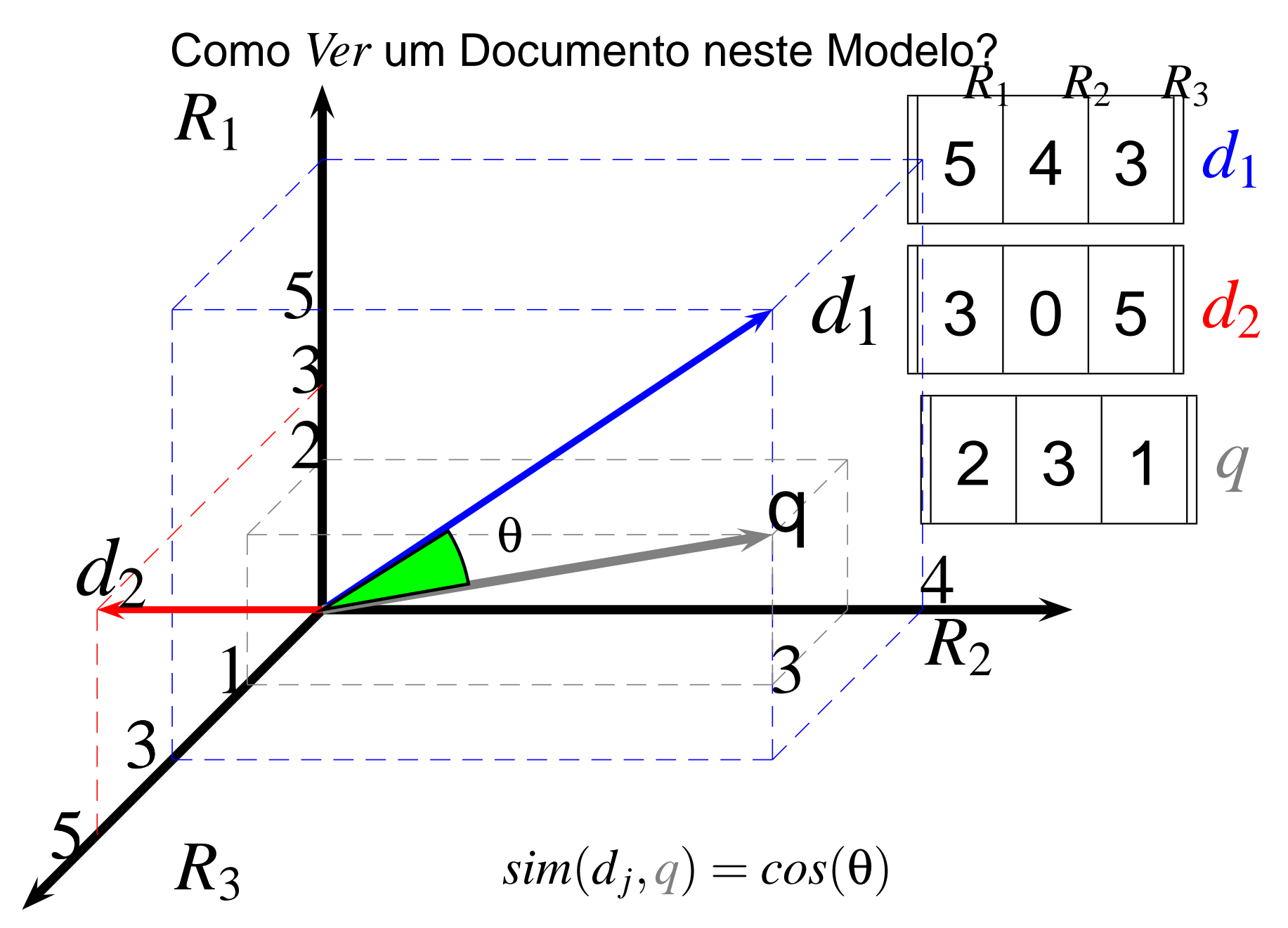

Como Calcular os *w<sup>i</sup>*, *<sup>j</sup>*s

Considere que você tenha  $|D| = N$  documentos na sua base de dados *D* = {*d*1,*d*2,...,*d<sup>j</sup>* ,...,*dn*} e que *n<sup>i</sup>* seja o número de documentos em que o termo *k<sup>i</sup>* aparece.

Como Calcular os *w<sup>i</sup>*, *<sup>j</sup>*s

Considere que você tenha  $|D| = N$  documentos na sua base de dados *D* = {*d*1,*d*2,...,*d<sup>j</sup>* ,...,*dn*} e que *n<sup>i</sup>* seja o número de documentos em que o termo *k<sup>i</sup>* aparece.

A *f req<sup>i</sup>*, *<sup>j</sup>* será a frequência do termo *k<sup>i</sup>* no documento *d<sup>j</sup>* . Portanto, a normalização  $f_{i,j}$  desta frequência do termo  $k_i$ , no documento *d<sup>j</sup>* , é dada por:

$$
f_{i,j} = \frac{freq_{i,j}}{max_l freq_{l,j}}
$$

Como Calcular os *w<sup>i</sup>*, *<sup>j</sup>*s

Precisamos também calcular qual a influência deste termo *k<sup>i</sup>* em toda a base de dados. Usaremos para isso o *id f<sup>i</sup>* (*inverse document frequency*). Com esta função queremos tornar sensível o fato de que se um termo aparece em todos os documentos, esta função assumirá valor zero.

$$
idf_i = log \frac{N}{n_i}
$$

Como Calcular os *w<sup>i</sup>*, *<sup>j</sup>*s

$$
idf_i = log \frac{N}{n_i}
$$

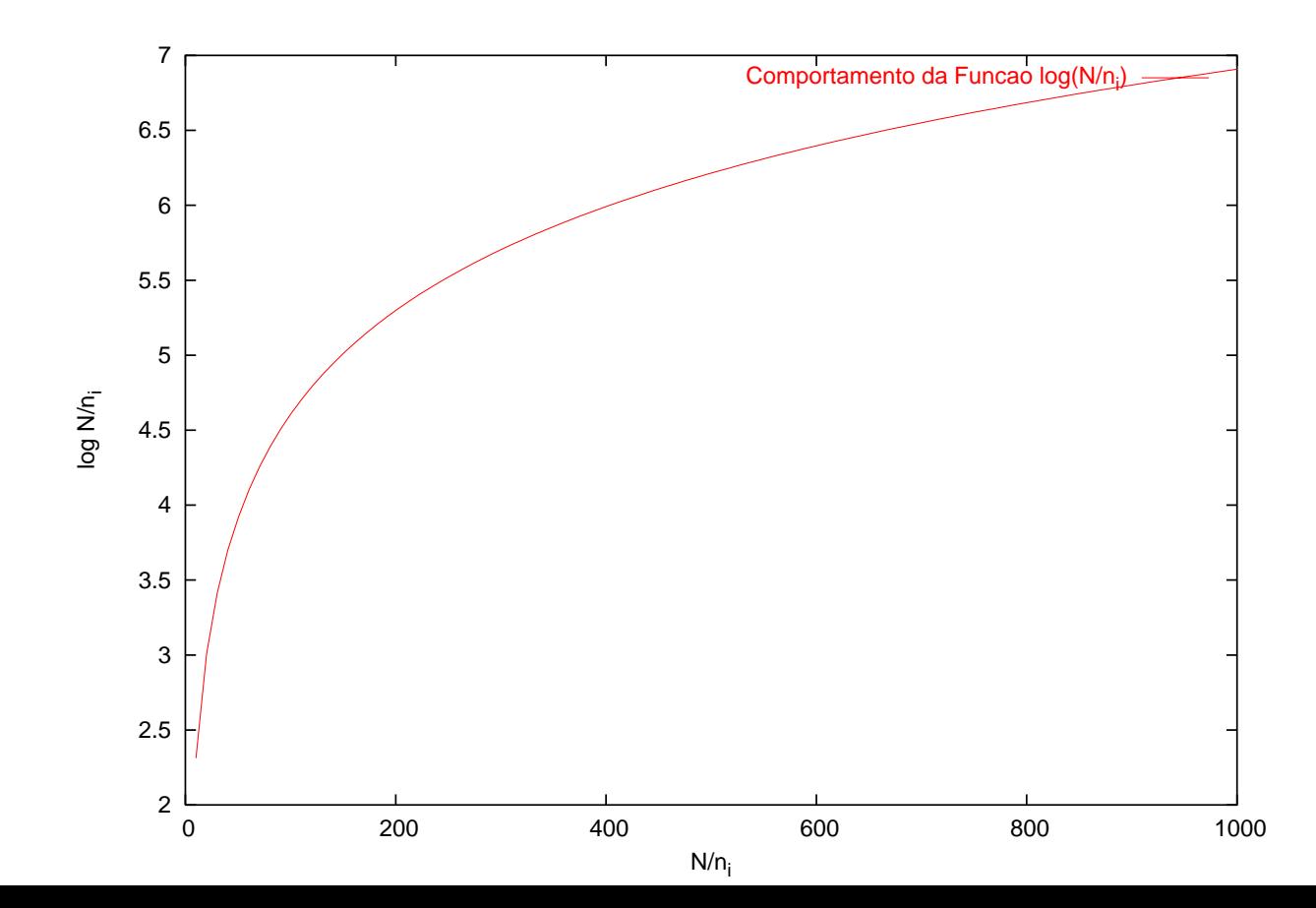

Como Calcular os *w<sup>i</sup>*, *<sup>j</sup>*s

$$
w_{i,j} = f_{i,j} \times idf_i
$$

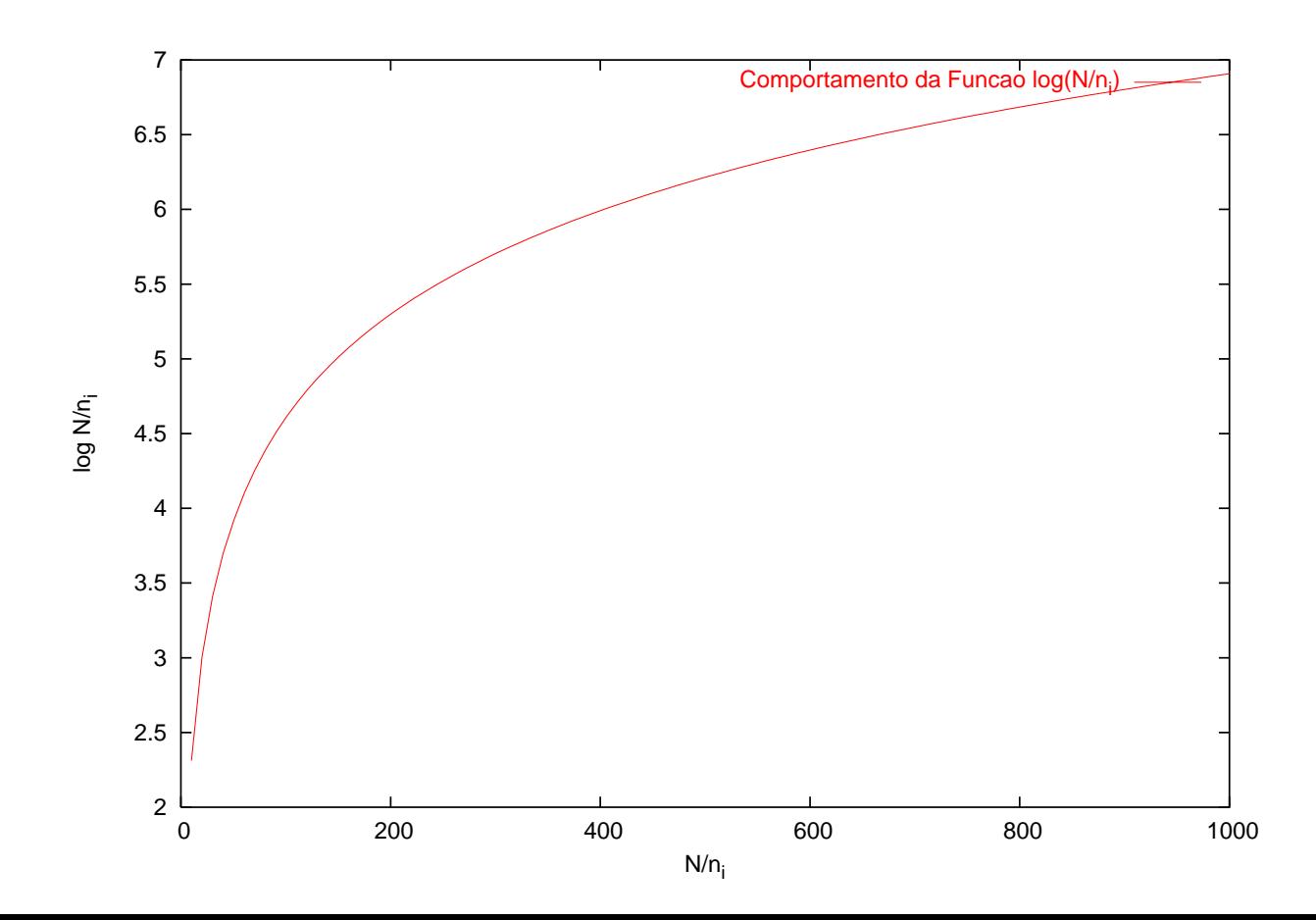

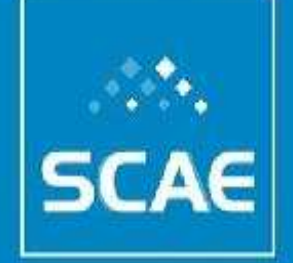

## **O projeto** SCAE

O objetivo principal deste projeto de pesquisa é desenvolver ou adaptar algoritmos e heurísticas que viabilizem a implementação de um **Sistema Computacional para a Codificação Automática de Atividades Econômicas** (**SCAE**) e comparar o desempenho deste sistema com o de codificadores humanos.

Assim, decidimos atacar duas frentes de trabalho:

- 1. Desenvolvimento algoritmos e heurísticas para classificação automática;
- 2. Desenvolvimento de um sistema de apoio para treinamento e **avaliação** de classificadores humanos.

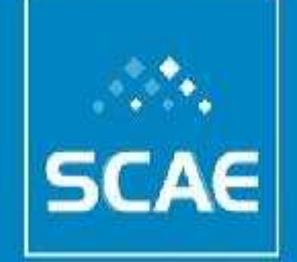

## **Técnicas Utilizadas**

Cada um dos pesquisadores relacionados anteriormente é responsável por uma técnica de classificação automática. Portanto, temos mais de 5 técnicas sendo trabalhadas no momento.

- 1. KNN k Nearest Neighbor Algorithm;
- 2. ML-KNN Multi-Label kNN;
- 3. PNN Probabilistic Neural Network;
- 4. VG-RAM Virtual Generalizing RAM networks;
- 5. Bayesian network;
- 6. Bootstrap;

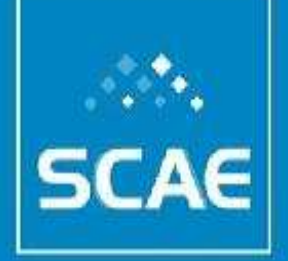

Sistema Computacional de Codificação Automática de Atividades Econômicas **Como Funciona o** KNN**?**

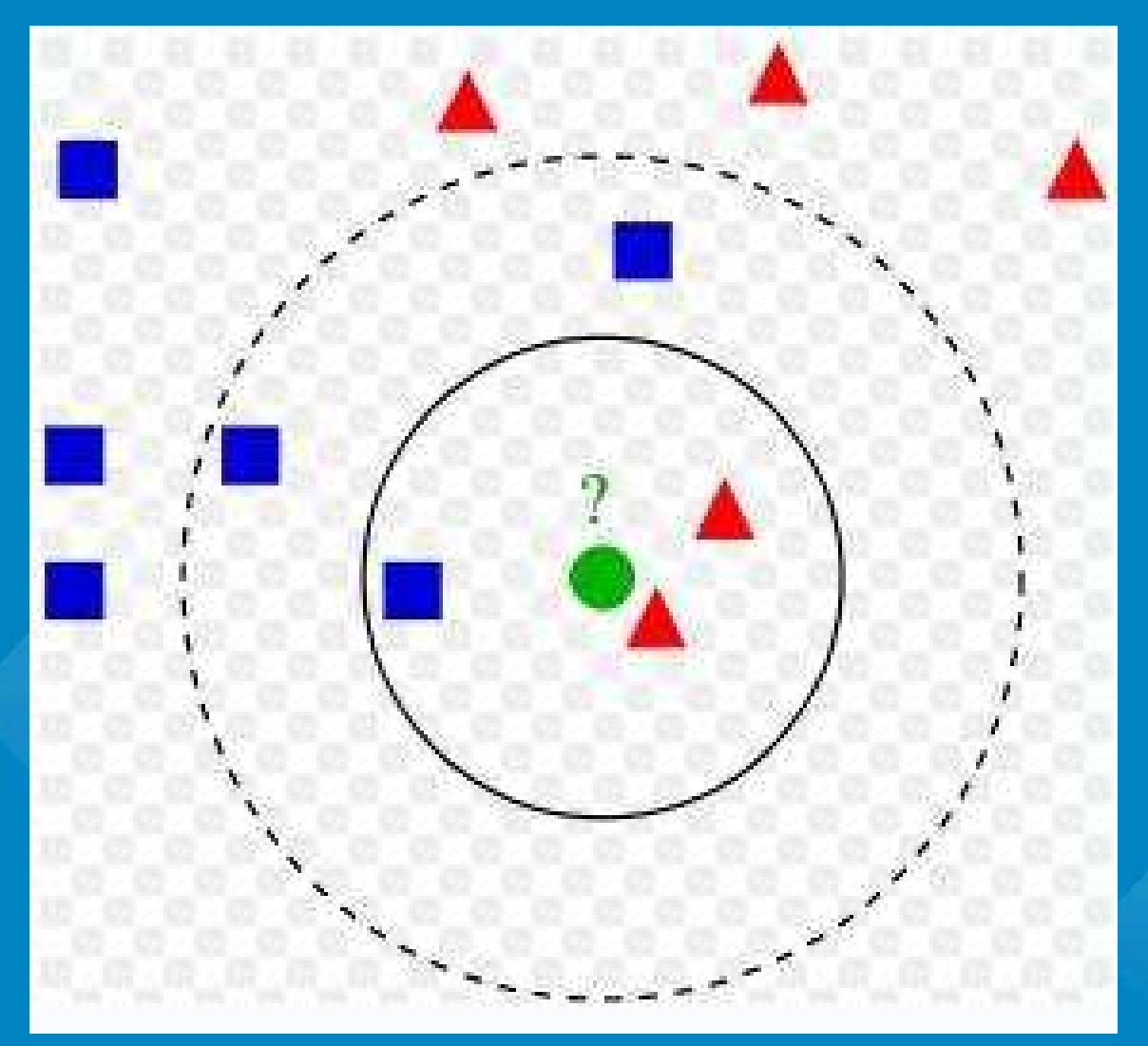

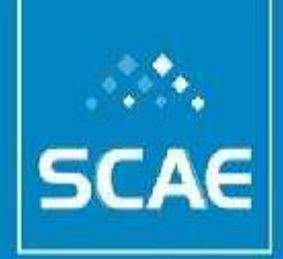

### Sistema Computacional de Codificação Automática de Atividades Econômicas **Resultados já Obtidos**

CIARELLI, P. M. et al. Uma Biblioteca Digital de Objetos Sociais de Empresas e a Classificação Automática Nacional de Atividades Econômicas. In: V Simpósio Internacional de Bibliotecas Digitais. São Paulo: [s.n.], 2007.

OLIVEIRA, E. et al. Comparison Between a kNN based Approach and a PNN Algorithm for a Multi-Label Classification Problem. In: 8th International Conference on Intelligent Systems Design and Applications. Rio de Janeiro: IEEE Computer Society, 2008. p. 628–633.

De Souza, A. F. et al. Automated Free Text Classification of Economic Activities using VG-RAM Weightless Neural Networks. In: 7 *th* International Conference on Intelligent Systems Design and Applications. Rio de Janeiro: [s.n.], 2007.

OLIVEIRA, E. et al. Intelligent Classification of Economic Activities from Free Text Descriptions. In: 5<sup>0</sup> Workshop em Tecnologia da Informação e da Linguagem Humana (TIL). Rio de Janeiro: [s.n.], 2007. CIARELLI, P. M.; LIMA, F. O.; OLIVEIRA, E. Using a Genetic Algorithm for Configuring a Set of Probabilistic Neural Networks. In: XXXIX SOBRAPO. Fortaleza, Ceará: [s.n.], 2007.

CIARELLI, P. M.; OLIVEIRA, E. Using a Probabilistic Neural Network for a Large Multi-label Problem. In: 10*th* Brazilian Symposium on Artificial Neural Networks (SBRN). Salvador, Bahia: [s.n.], 2008.

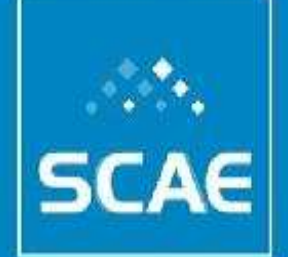

## **Condições para o Sucesso**

Os algoritmos que utilizamos são baseados em aprendizado. Portanto, é preciso que os apresentemos **muitos bons** exemplos para que os mesmos possam aprender **corretamente**.

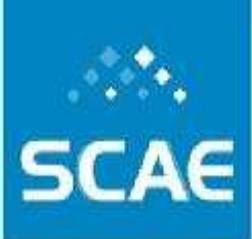

## **Base de Dados: Problema Estatístico**

Definir uma base de dados **representativa** que tenha como missão:

- 1. aferir a capacidade de classificação dos classificadores manuais; **B1** e **B3**
- 2. estudar os modelos algoritmicos quanto a sua capacidade de resolver o problema proposto no projeto, considerando as particularidades; **B2** e **B4**
- 3. calibrar os modelos automatizados propostos (baseados em aprendizado); **B4**
- 4. aferir a capacidade de classificação dos modelos propostos;
- 5. comparar estatisticamente estes modelos.

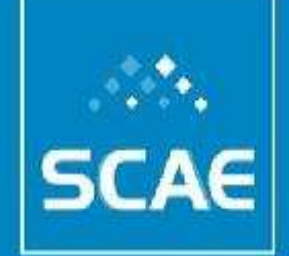

## **Base de Dados: B1**

Dados da central de dúvidas do IBGE (texto da atividade principal, perguntas do IBGE e o código atribuído pelos especialistas).

#### Meta: **360** e-mails Alcançados: **101**

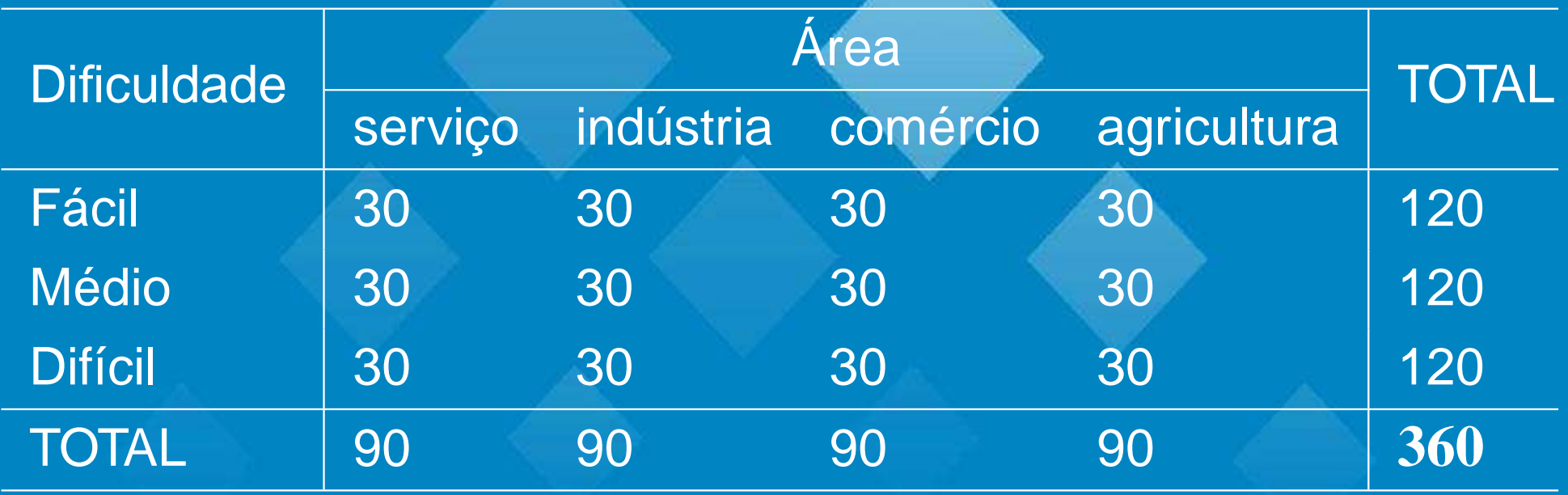

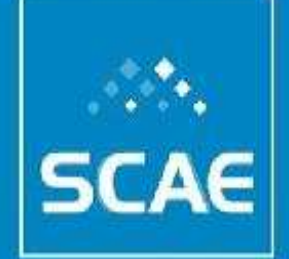

## **Base de Dados: B2**

Dados de objeto social das prefeituras de **Vitória**, **Belo Horizonte** e **Junta Comercial de Sergipe**.

Esses dados consistem nos textos das atividades e códigos atribuídos pelos respectivos órgãos.

Combinação das bases de **Vitória** e **BH** para gerar uma nova base com mais exemplos em determinados códigos.

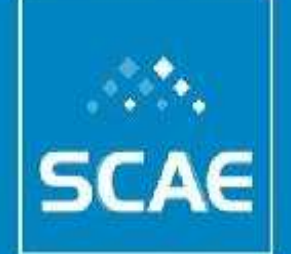

## **Base de Dados: B3**

Dados da pesquisa econômica do IBGE. Em torno de **30 mil** empresas. Dados da atividade principal, perguntas e códigos.

Meta: ter os dados com os códigos

Alcançado:

dados com códigos: **9.000**

dados sem o código: 27.246

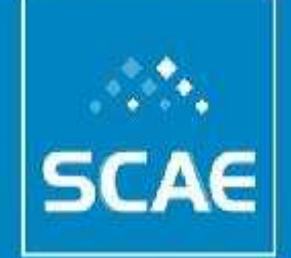

## **Base de Dados: B4**

Base montada para os experimentos do projeto.

Essa base será coletada por intermédio de um protótipo de entrada de dados com texto livre de atividades, perguntas adicionais e estes **dados serão classificados pelos classificadores humanos**.

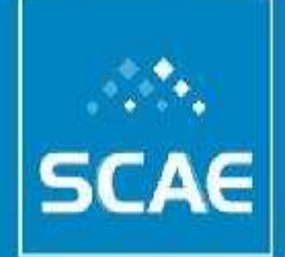

## **Tamanho da Base B4**

**Proposta 1** Pelo menos 10 repetições de cada código (1183) para todas as capitais (27):

### $10\times1183\times27=319.410$

**Proposta 2** Pelo menos 30 repetições de cada código (1183) para todas as regiões (5):

 $30 \times 1183 \times 5 = 177.450$ 

**Proposta 3** Pelo menos 100 repetições de cada código (1183) para todas as regiões (5):

 $100 \times 1183 \times 5 = 591.500$ 

## **Aprendizado** *vs.* **Número de Exemplos**

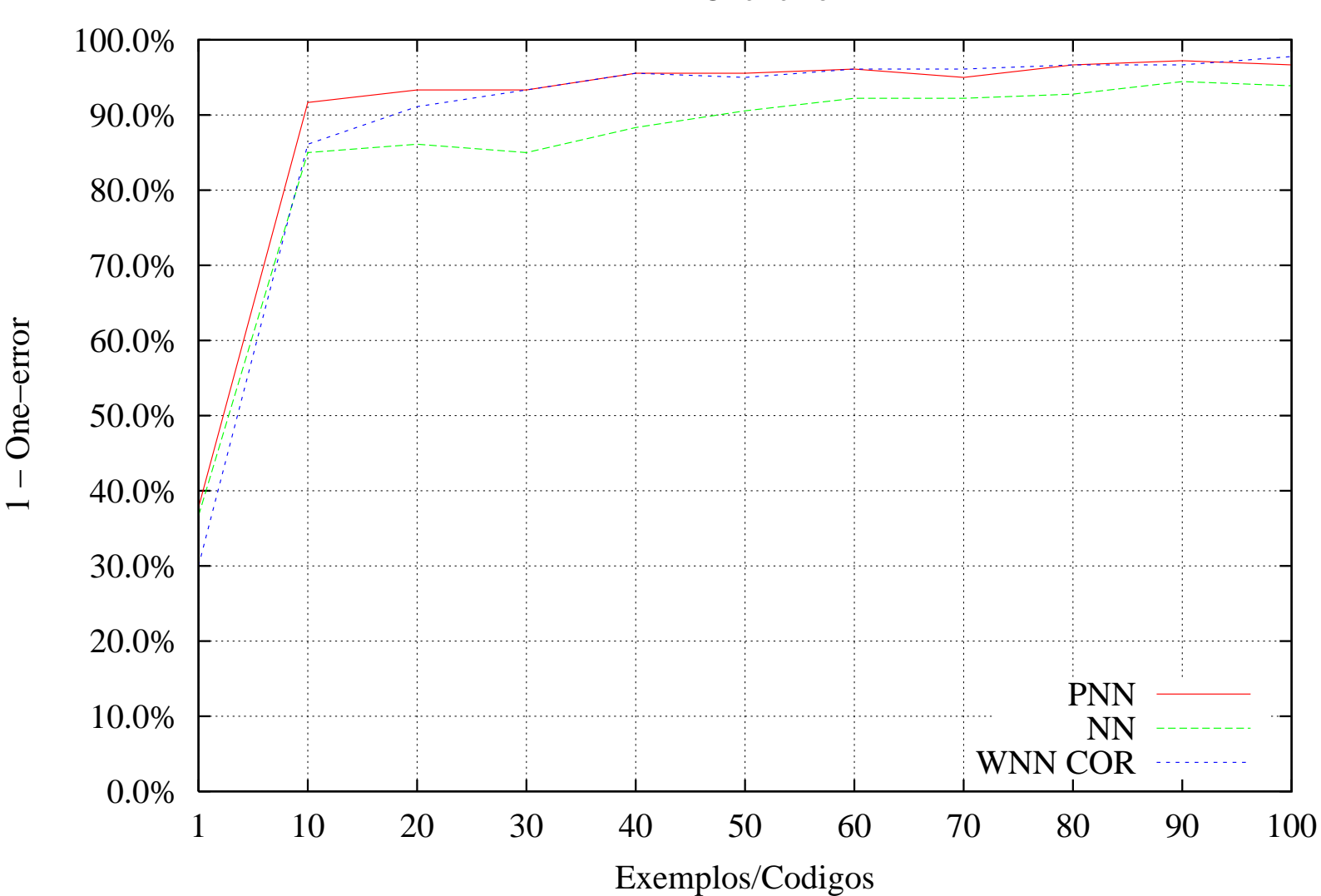

1 − One−error

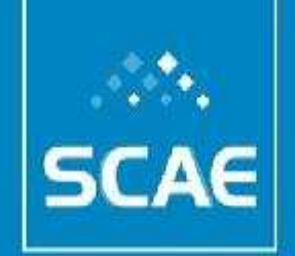

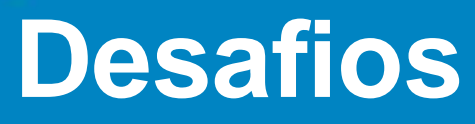

- 1. Obtenção de bons exemplos que, de fato, **representem todas** as atividades econômicas;
- 2. Melhorar o desempenho dos algoritmos para que possam **aprender dinâmicamente** mais e mais rápido com a inserção de novos conhecimentos;
- 3. Lidar com grandes bases de conhecimentos: Tera Bytes...
- 4. Garantir para o usuários, com **comprovações estatísticas**, um bom **nível de qualidade** de sugestão de classificação

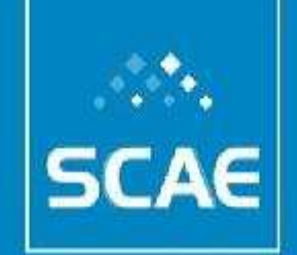

# OBRIGADO!